## **WCS Pro 4.0 Performance Test Result**

The WCS Service Use the TCP Port 4527 so it should be allowed if the client is working behind a proxy server or firewall.

## The Performance and the bandwidth requirements:

We have installed our system on a virtual hosting VPS server; it's open for public testing on [http://demo.socketcoder.com](http://demo.socketcoder.com/) so feel free to join and test our systems performance, to get the highest performance we recommend to use a dedicated server or cloud hosting.

As shown below, The Video/Audio/Text chatting are running with the Whiteboard normal drawing, The Bandwidth requirement around 175 kbps:

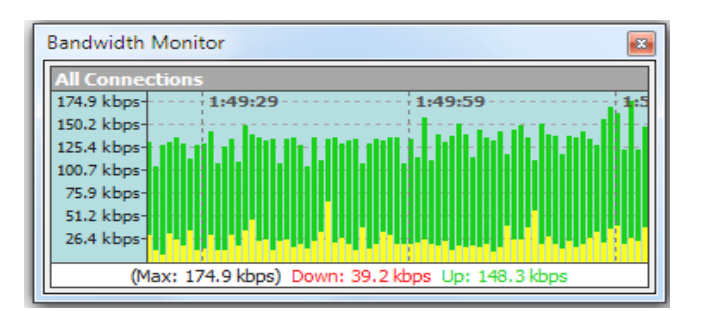

Therefore, to use these three services you should have 175 kbps for each connected user, for example if you want this system to cover 100 users your hosting server should has:

*(175 kbps X 100 (Number of users))/1024 = ~17 Mbit/S* Download/Upload as a bandwidth requirement to cover around 100 online users with using the all services.

The Below Table shows the bandwidth requirement for each user to each service on the default settings:

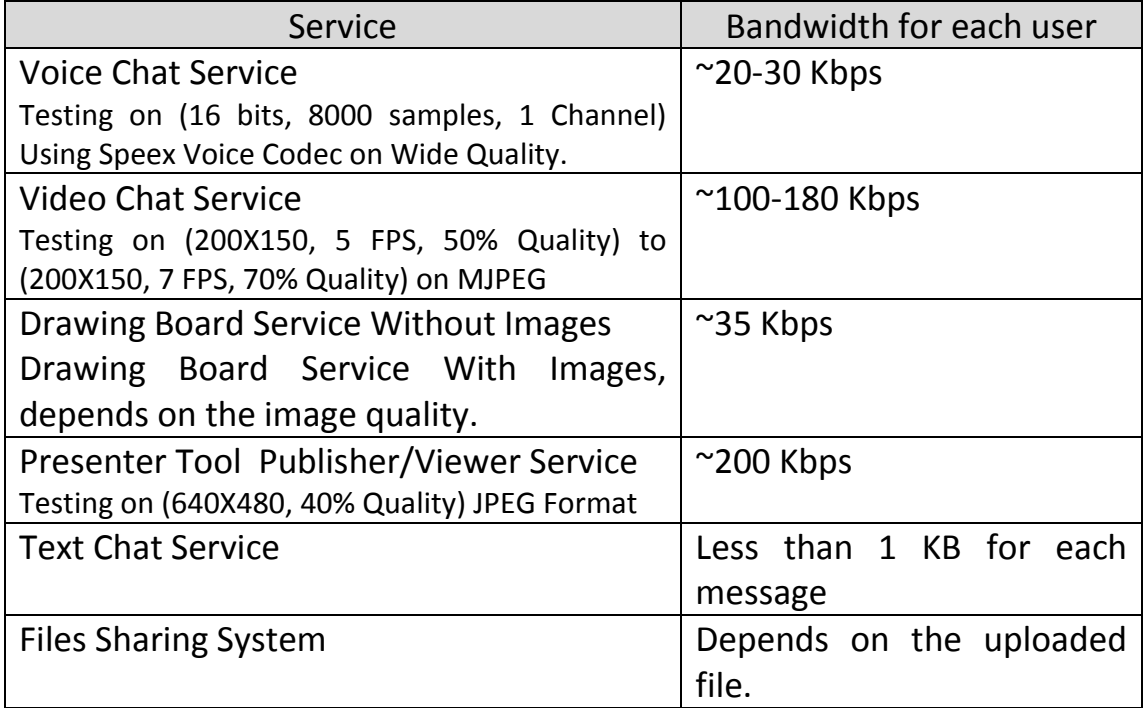

## RAM and CPU Performance Test:

We have tested the CPU and the RAM Performance on a Hyper-V Windows 2008 R2 virtual Server:

Windows edition -Windows Server 2008 R2 Enterprise Copyright @ 2009 Microsoft Corporation. All rights reserved. System-Processor: AMD Opteron(tm) Processor 6128 2.00 GHz Installed memory (RAM):  $4.00$  GB System type: 64-bit Operating System

The RAM and CPU Usage before running the service:

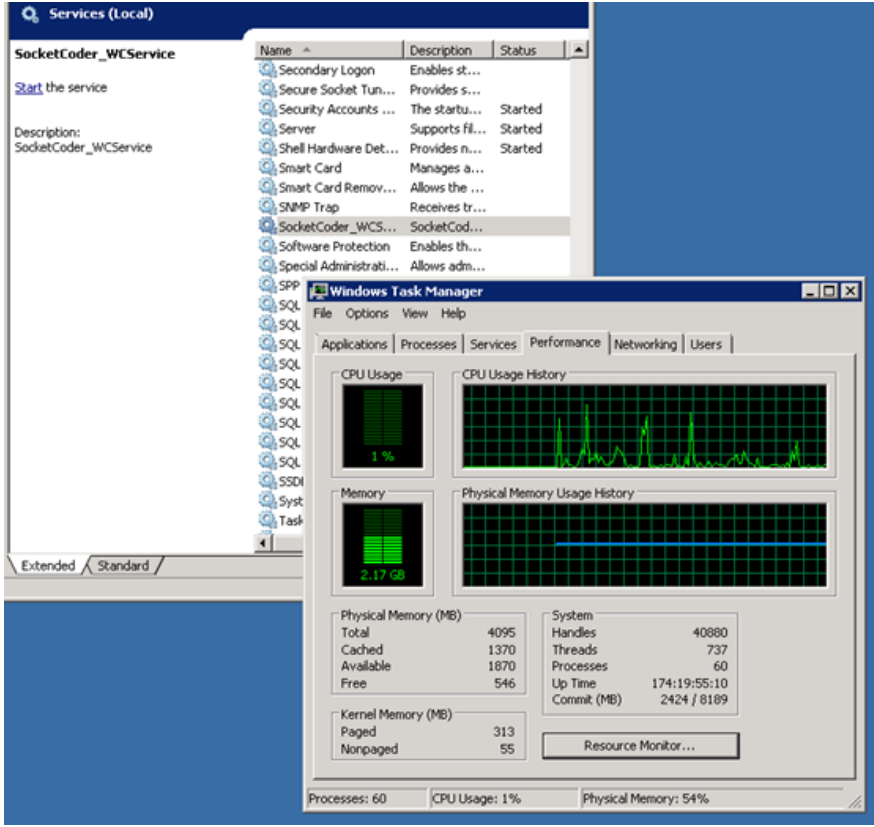

I

 $\mathcal{L}^{\mathrm{bc}}$  )  $\overline{2}$ Welcome, u1 Meeting Room 8/19/2014 Public Text Chat All Users\*<br>
• Public Chat WCS Service Sent to You 3636 **Welcome to Room Meeting Room Joined At 1:38 AM** pc1 u1 Sent to All Room Members .<br>Participant hello Public Collaborative Dr 2636 ent at 8/19/2014 1:41  $nc2$ **Participant** 2636  $\blacksquare \cdot \blacksquare$  $\bullet$ Participant 3636 ĩ. **Participant** 2626 al WebCam ... 363  $\bullet$ pc7<br>
• Participant

The CPU and the RAM has increased from 1% to 4% for CPU and from 2.17 to 2.18 GB for RAM, the Usage for 10 concurrent users Video/Audio broadcasting has needed around 3% from CPU and around 10 MB for the RAM:

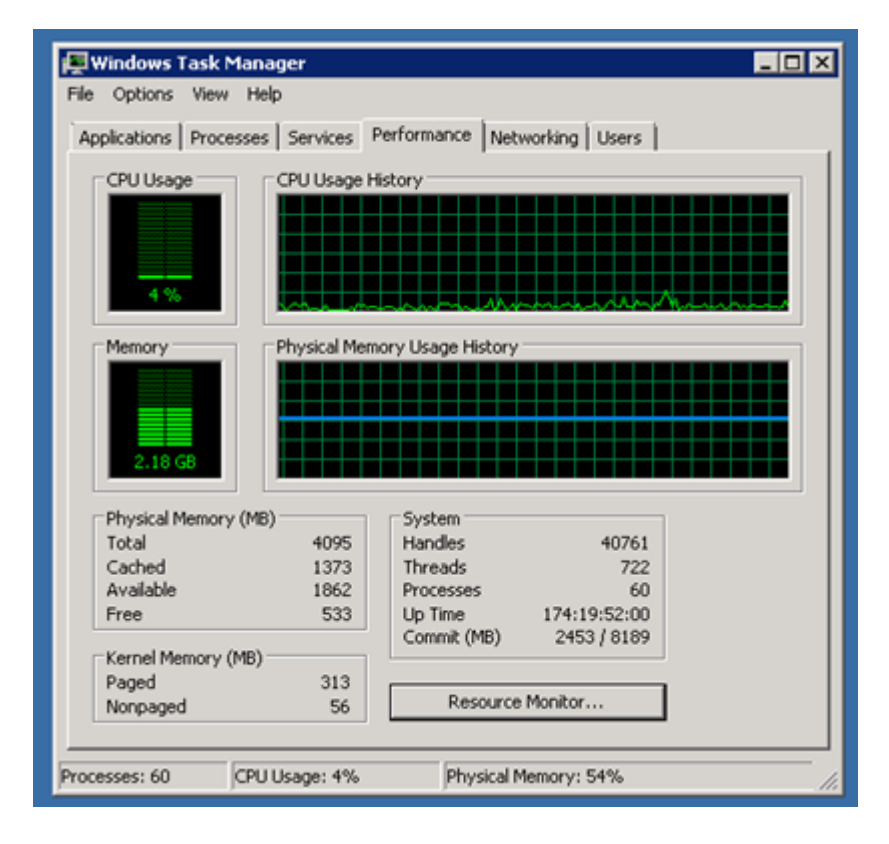

--------------

Tested on demo.socketcoder.com Virtual Server.

After running the Service with Video/Audio broadcasting as one to 10 concurrent users: